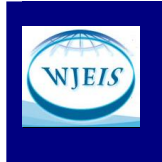

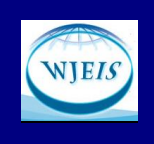

# COMPUTER-AIDED EDUCATIONAL MEASUREMENT AND EVALUATION SYSTEM FOR PRACTICES OF DATABASE COURSE STUDENTS

Huseyin Coskun Vocational School of Usak University **TURKEY** huseyin.coskun@usak.edu.tr

Hakan Aydogan Vocational School of Usak University TURKEY hakan.aydogan@usak.edu.tr

Fatih Bozkurt Vocational School of Usak University **TURKEY** fatih.bozkurt@usak.edu.tr

### Abstract

Courses with practice need additional time for measurement and evaluation of the students. This additional time causes a decrease in the number of practices and educators' performance nevertheless, the measurement and evaluation of many students might not be achieved properly. In order to overcome the difficulties mentioned above, a software which executes the necessary measurement and evaluation for "Database Course" lesson in short time for at the Computer Technologies Laboratory of Usak University.

Each student connects to a remote MySQL database server computer with his/her own computer and sends SQL query to perform practice stage given in Table 1 via MySQL Workbench that Database Management System Software. The designed and implemented software running on the server checks and scores accuracy of the queries of each student.

In this study, classic measurement and evaluation of each student who performed the practice stages given in Table 2 takes about 51 minutes and for the 54 attendants, it takes about half an hour. The designed and implemented software takes about 0.6 seconds for each student and for the 54 attendants; it takes about 34.8 seconds depending on the network performance. Since the developed system reduced the usage time in a ratio of 100 to 1 for the measurement and evaluation, the educational length of duration has become more efficiency.

Keywords: education, measurement, evaluation, database, sql.

# INTRODUCTION

Technology is used in the fields like health, communication, industry and education. Therefore, there is very important place of technology in the development of countries. Countries that use technology more effectively become more developed. Computer Technologies are at forefront in more effective use of technology. Therefore, development of technology goes parallel with development of computers.

Education provides expected behavior to individuals and aims at changing his/her behavior. This is must knew that success or failure of the training program and in which degree and which students have the benefit.

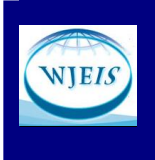

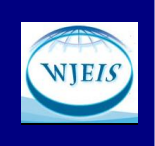

Obtaining the degree of success and recognition of those who fail, however, the students measured and evaluated by behavioral changes occurring in is possible (Baykul: 1992) .

Computer Technologies deliver training services to a wider audience from any place more efficiently and more quickly (Dostál, Serafín, Havelka, & Minarcík, 2012). It helps students develop basic skills, it makes teaching process faster and keeps the students more interested and motivated (Schacter, 1999) [K9]. It also provides efficient for preparing and representing training program and course contents in terms of measurement and assessment.

Evaluation in education as a term is a research model about instruction and a method for identifying the most effective teaching methods (ERWIN, 1991). The evaluation should be more controlled, more effective and more durable in order to get more valid, reliable and purposive result. In educational-teaching processes as in other social studies, the teachers can detect the scope of attainments via various assessment and evaluation approaches. These approaches are generally grouped into two subcategories as "traditional" and "alternative" assessments and evaluation (Çalışkan & Kaşıkçı, 2010).

Computer technologies are used effectively to get more valid results in evaluation and measurement. In this study it is aimed to show that alternative evaluation and measurement using computer technologies is more efficient and more rapid than traditional evaluation and measurement methods.

### Problem Statement

Education of technical courses demands a lot of practical qualification, which enables achieving of practical experiences and knowledge (Fiksl, 2012). The practices should be done many times to provide permanency. Teachers or Lecturers measure and evaluate this process by students attendance to course and vocational education. This measurement and evaluation are performed whether the practice are at desired level or not.

#### **METHOD**

The students apply practice stage prepared by an educator as shown on the blackboard. After the students finished their practice, the educator checks each practice of the students one by one. Then he writes the measured score of practice in the list as in the traditional measurement of method. Practice of every course attendee or student is checked by lecturer one by one in traditional evaluation method of vocational education. Therefore duration of education increases in parallel with the numbers of students. This long duration of measurement and evaluation training has been tried to be eliminated with a software application. This innovative software has been studied in this article.

#### Structured Query Language

A data query language or tools were needed after Database approach. Firstly, there has been developed a language having mathematical syntax which is called SQUARE, However, this language was abandoned due to its lack of comprehensibility. Therefore an alternative syntax was created. It is called SEQUEL (Structured Query Language) which is similar to English language. Later on this this SEQUEL language, was evolved into SQL to adjust to English pronunciation (Hongsiri, Patcharin, Parames, Watcharee, & Ruenwongsa, 2013).

SQL become very popular and it came into standard use in all platforms. Therefore, it should be known by every technical staff working in the field of database. Having learned the basic database terminology, the students execute commands called query sentences. These commands are written in standard SQL language. Some of these commands are given in Table 1.

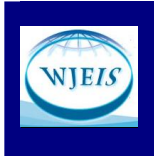

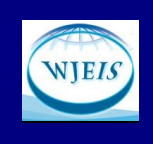

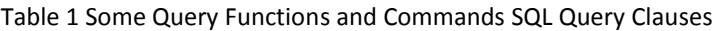

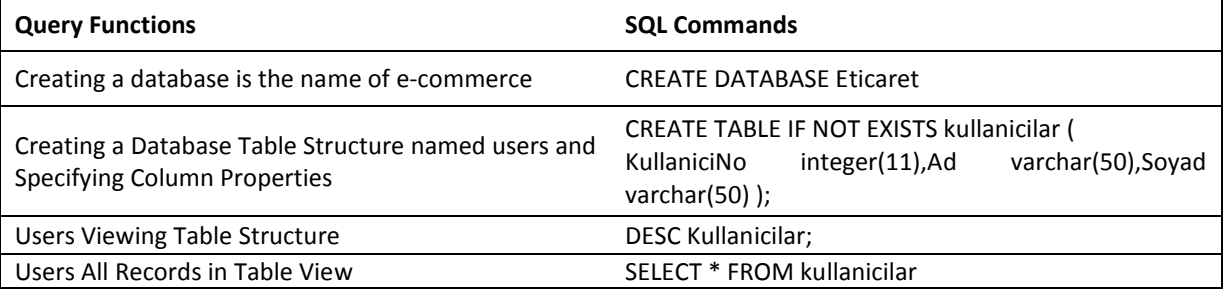

### Computer Software

The specified application is controlled by trainer and applications are scored based on whether or not the right after students performed the steps in Table 2. In the traditional method these scores are written to the list consists of the practice steps with the student information in Figure-6. Student applications to be controlled individually by the instructor and points to be written to the list extend the training period. The check of practice within training time decreasing the duration and made more efficient than conventional methods are performed in the experimental using the developed software.

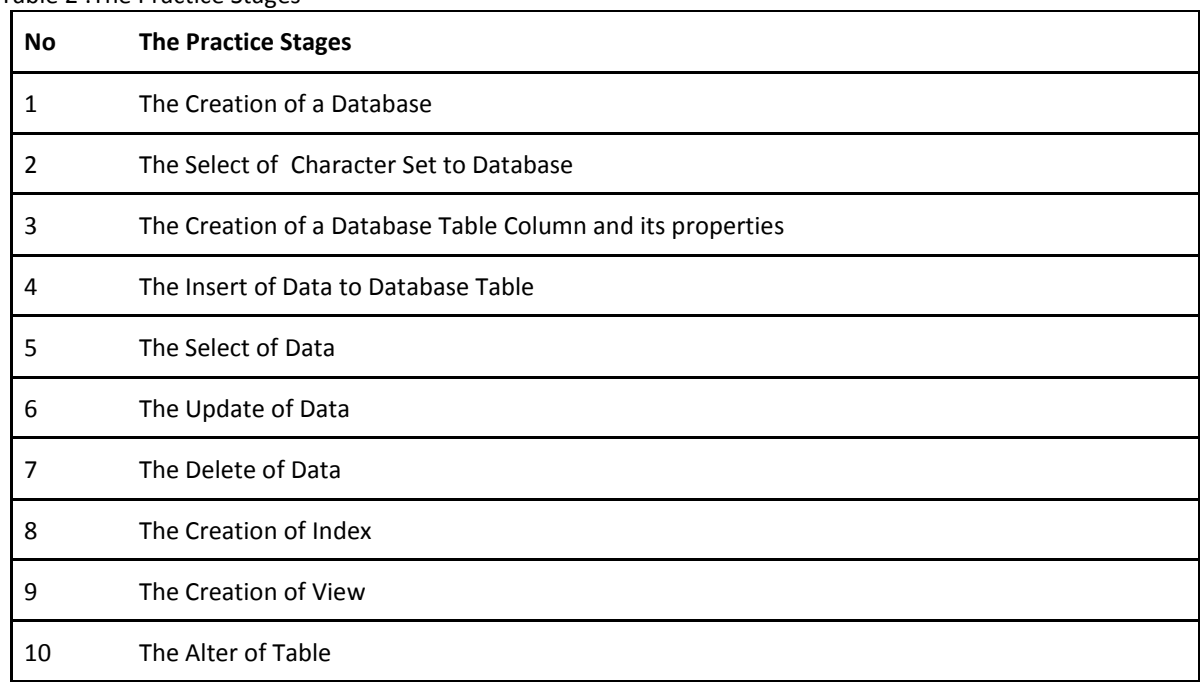

### Table 2 :The Practice Stages

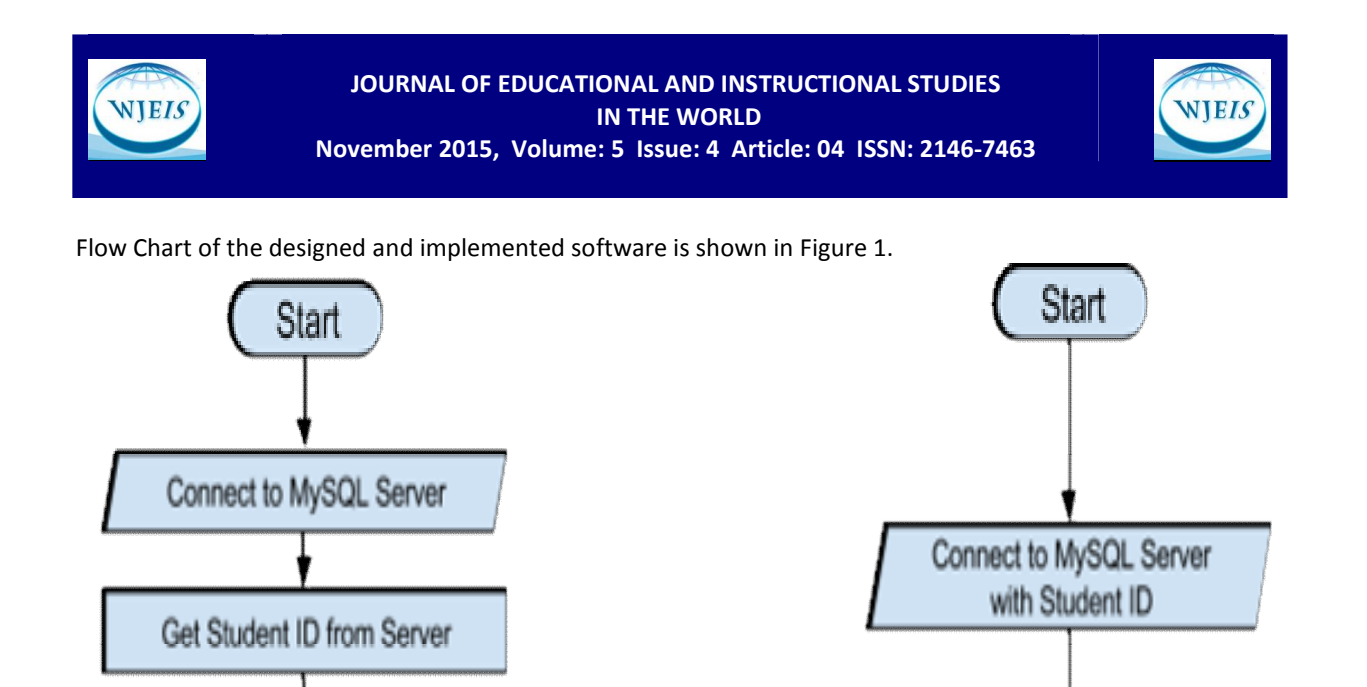

Checking Performed

Student ID

Practise SQL Query By the

Calculate Total Score of the

Student

Are there

Student?

Print Scores of All Students

End

N<sub>O</sub>

any

(a)  $\qquad \qquad \mathsf{N}(b)$ 

Get Practise Stage

Send SQL Query for each

Stage

Approve All SQL Queries and Exit MySQL Server

End

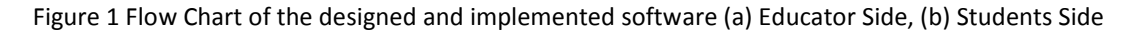

Get Next Student ID

from Server

**YES** 

At the first, trainers add into the software each student the practical steps respectively. Some of these stages are shown in Table 2 and Adding Screen Practice Steps is shown in Figure 2.

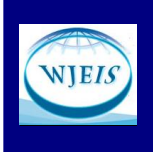

# JOURNAL OF EDUCATIONAL AND INSTRUCTIONAL STUDIES IN THE WORLD November 2015, Volume: 5 Issue: 4 Article: 04 ISSN: 2146-7463

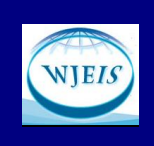

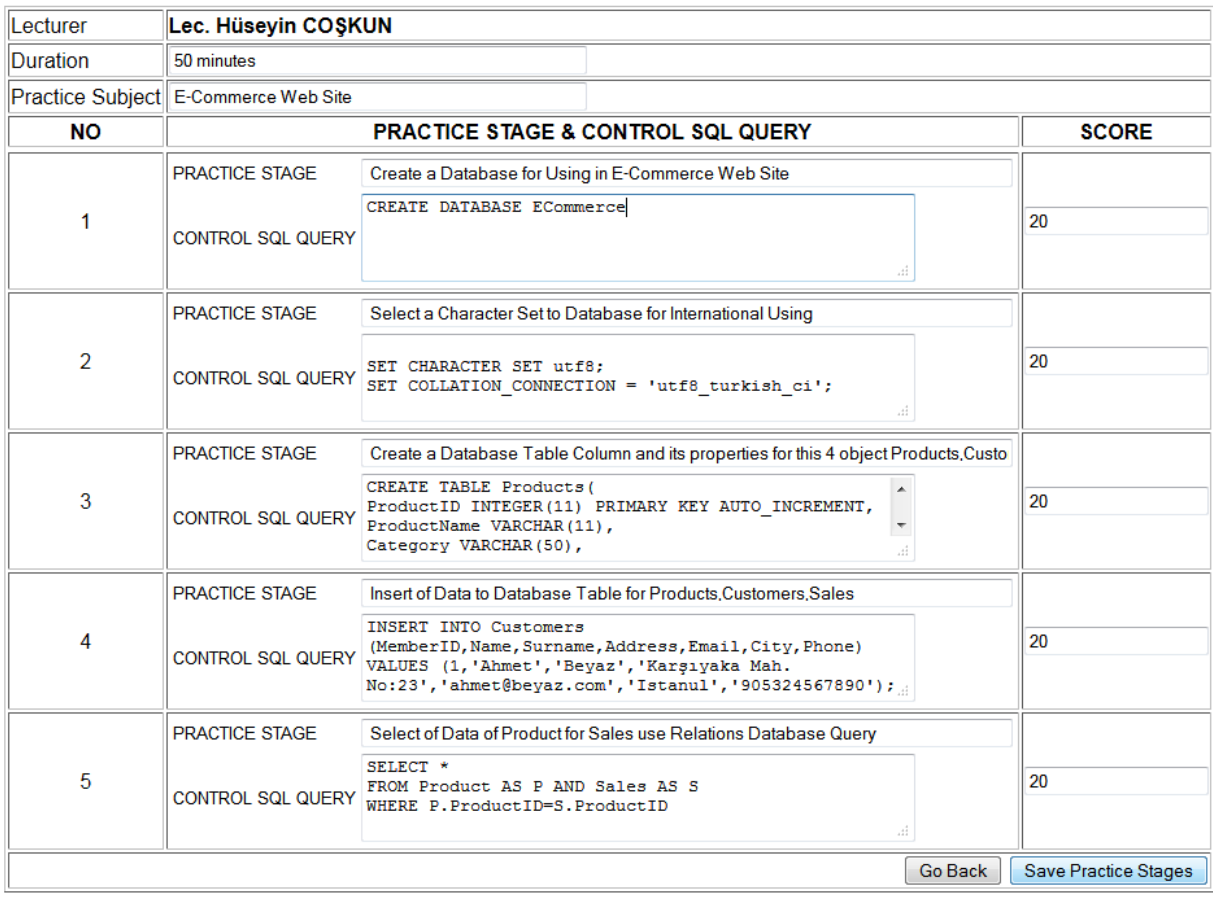

Figure 2: Adding Screen Practice Steps for Educators

Each student chosen from Table 1 in the overall practice steps in a particular subject are to perform at the specified time. Each student's performances are checked by the software developed for this practice and giving points designated for each correct application to students, score of student's practice is calculated. Practice Detail Screen for students is shown in Figure 3 and SQL Query Screen for each practice stage is shown Figure 4.

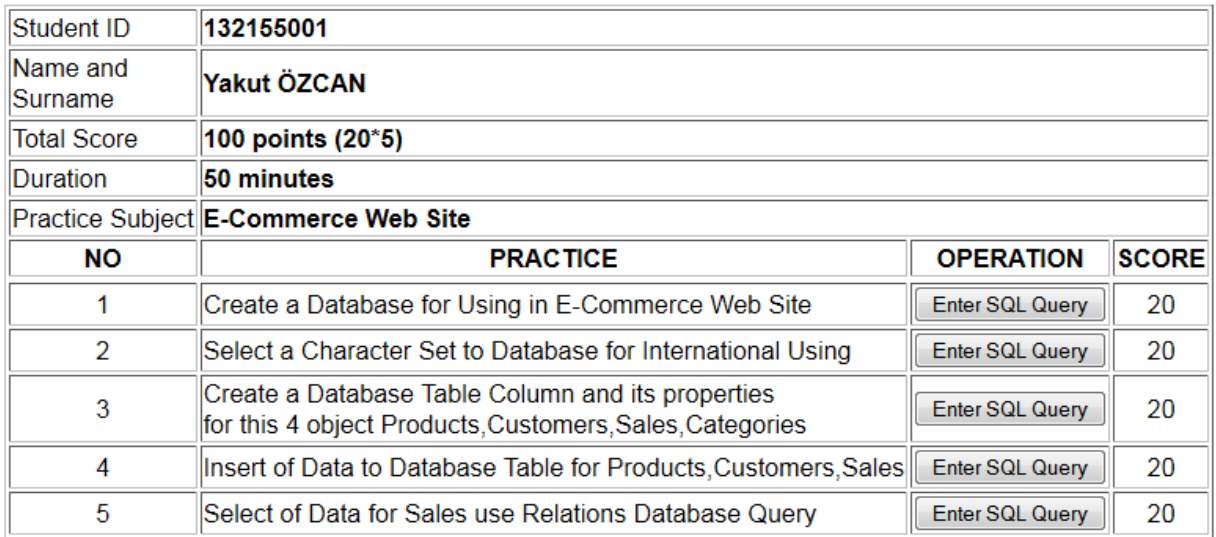

Figure 3: Practice Stage Screen for Students

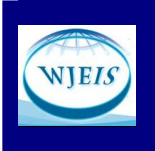

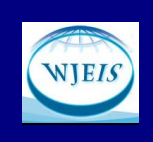

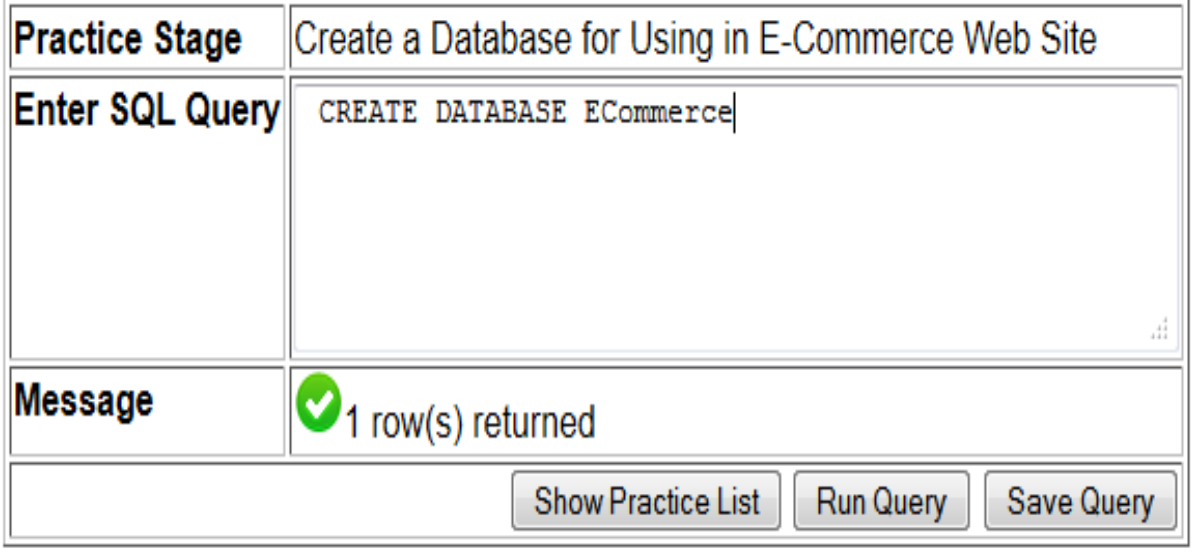

Figure 4: SQL Query Screen for Student

The applications made by the student as to identify issues and the intended practical stages are checked by educator with computer software. Practice Control Screen for educator is shown in Figure 5.

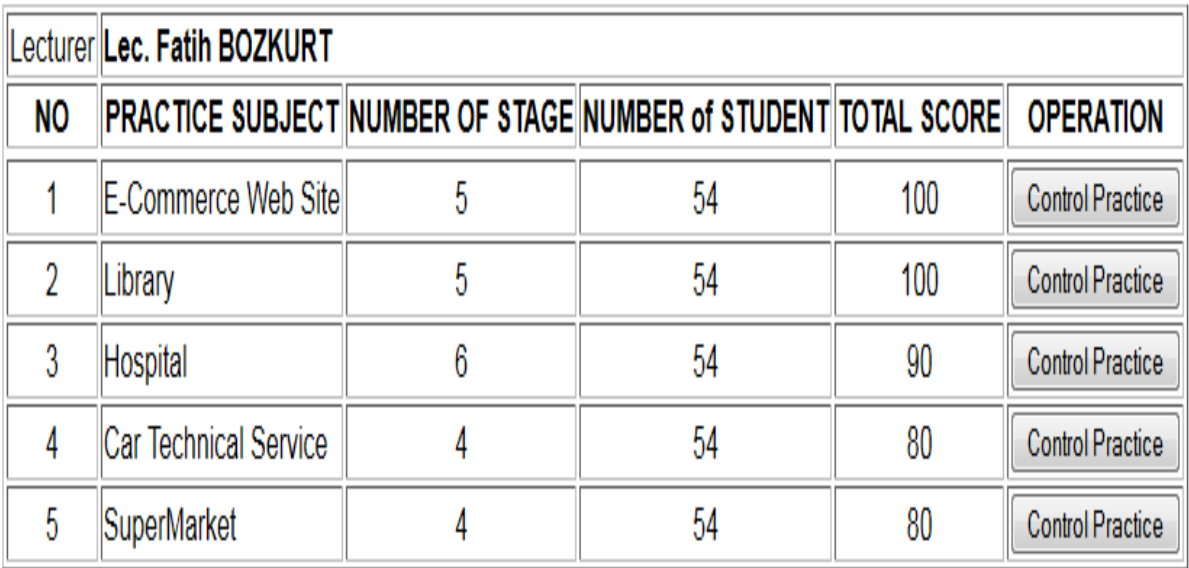

Figure 5: Practice Control Screen

# **FINDINGS**

### Traditional Method of Measurement and Scoring

In the traditional method the list has prepared in Figure 6, the performed practice have been checked and scored by educator. The checking and scoring process time in the traditional method for a total of 54 students took 51 minutes. This time period is equal to a course time.

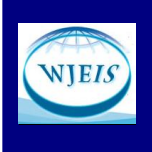

# JOURNAL OF EDUCATIONAL AND INSTRUCTIONAL STUDIES IN THE WORLD November 2015, Volume: 5 Issue: 4 Article: 04 ISSN: 2146-7463

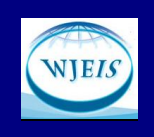

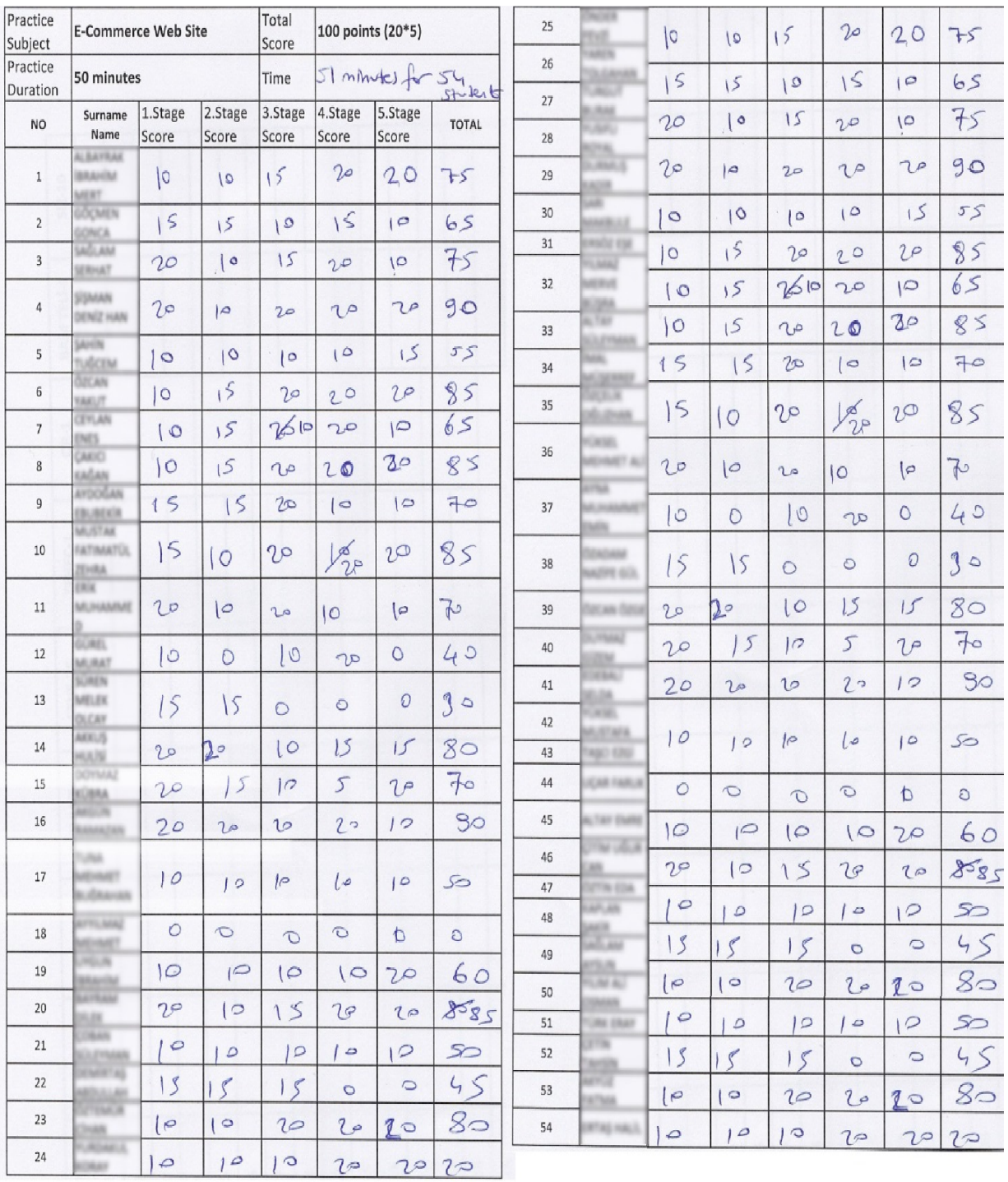

Figure 6: Traditional Practice Check List

### Computer-Aided Method of Measurement and Scoring

The checking and scoring process in the computer-aided method for a total of 54 students took 34.8 seconds. (Practice control made by developed computer software with 34.8 seconds to control 54 students took place in such a short time).

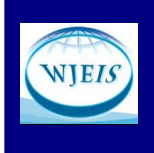

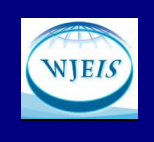

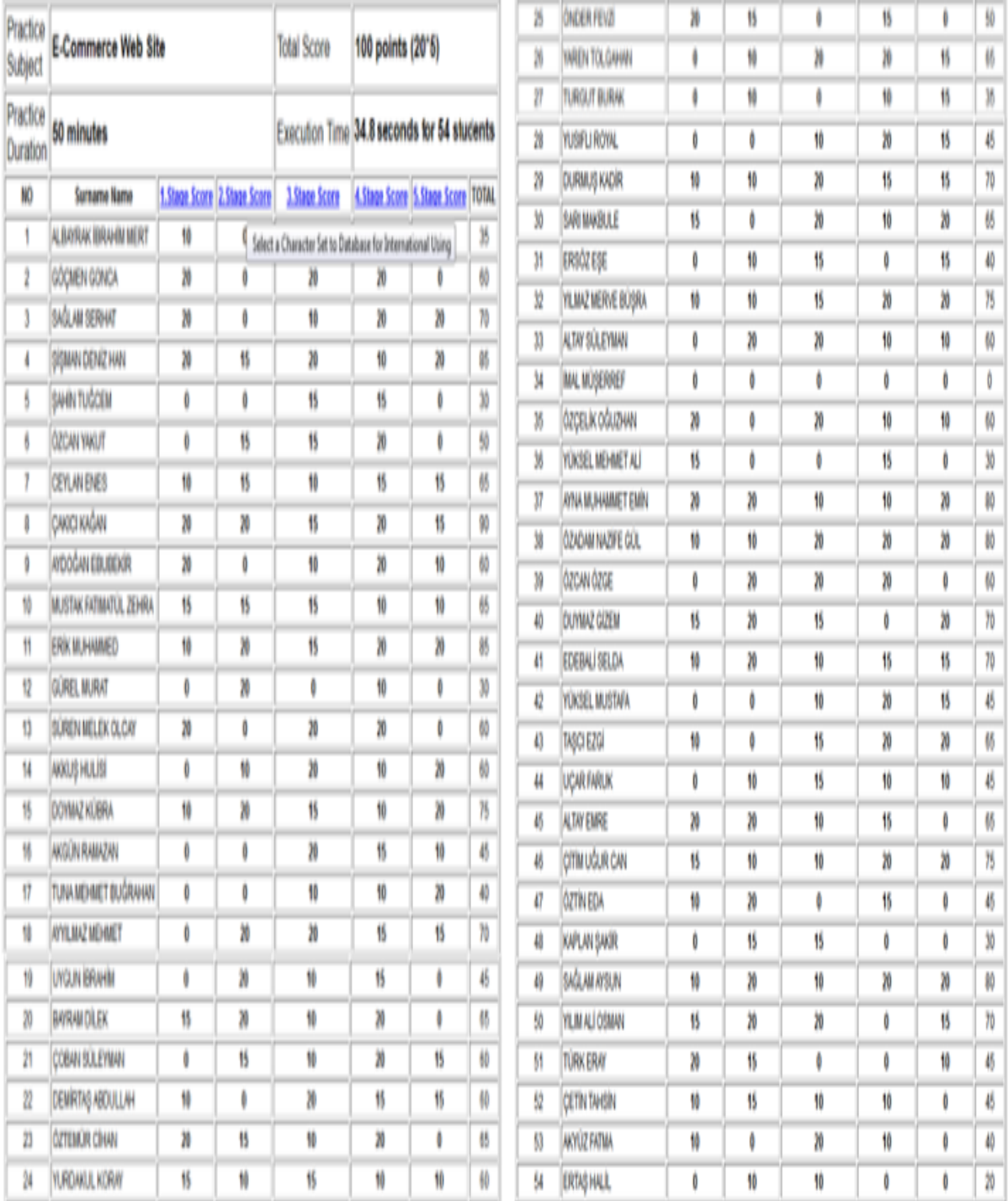

Figure 7: Computer-Aid Practice Check List

Process time of both methods are comparing in Figure 8. According to this diagram it is understood that the difference between the two duration of the methods is too large compared and duration of the traditional methods, 1 minute per student is increasing proportionally according to increase in the number of students, duration of the computer aid method, 0.01 seconds per student is increasing proportionally according to increase in the number of students.

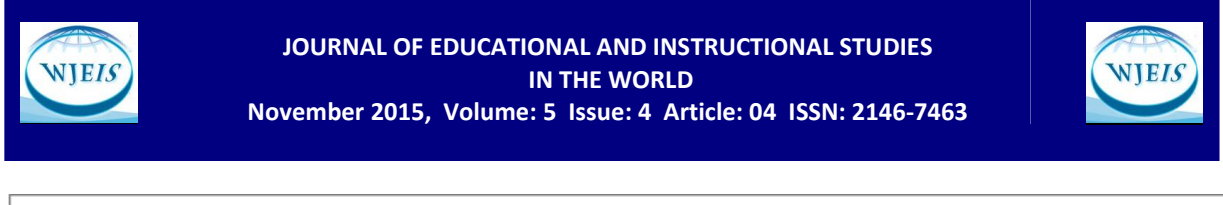

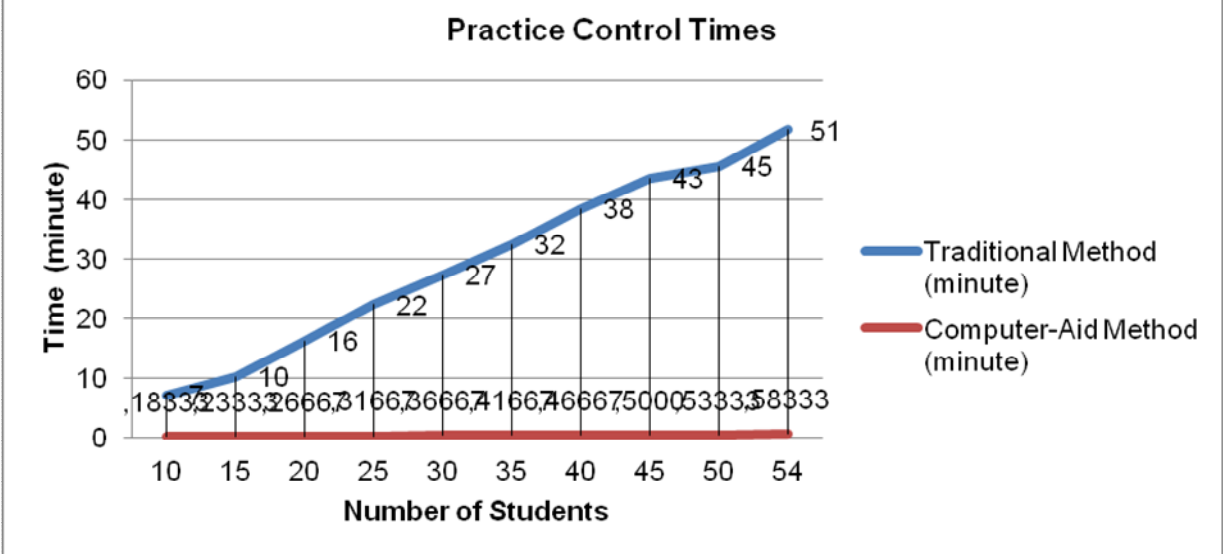

Figure 8: Practice Control Times

The developed software to perform measurement and evaluation process run on fast server computer and Windows Server 2012 operation system. The Server computer has Intel Xeon E3-1220 (3.10GHz 8MB) Quad Core processor, 4 GB PC3-10600E 1333 MHz ECC DDR3-SDRAM, 1 TB SATA 3.5" NHP HDD hard disk and 1Gb 2 port 330i Adapter Ethernet card. Database software is MySQL 5.6.

# DISCUSSION AND RESULTS

# **Velocity**

According to findings it is shown that the computer aid method is more effective compared the traditional method. The measurement practice time is decreased in computer aid method and the time problem caused by traditional method has been eliminated. Therefore more time can be allocated more effectively education.

# Statistical Evaluation

The computer aid measurement and evaluation of practice stages offers more efficient way in the examination of the statistical evaluation. Average scores of practice stages of "Ecommerce Web site" issue are shown in Figure 9. Statistical information of the student's practice success has been achieved faster with computer software

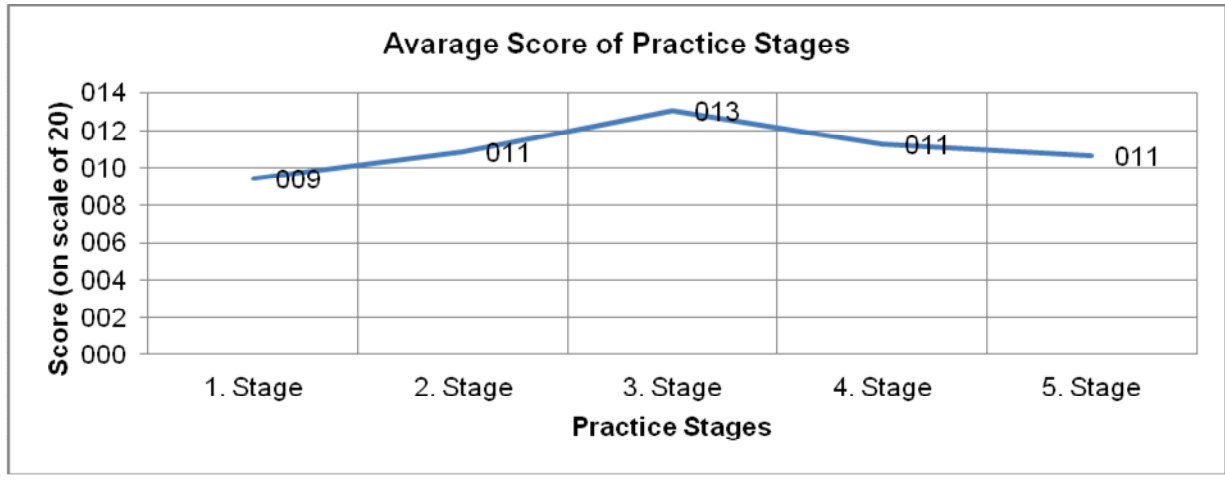

Figure 9: Average of Practice Stage of E Commerce Web Site